© RWTH Aachen University<br>MWW.wir-fuegen-alles.de PAGE 1<br>**17. Oktober 2017, Aachen**<br>Infotag Schweißsimulation 17. Oktober 2017, Aachen Infotag Schweißsimulation

# Ersatzwärmequellen für die Struktursimulation: Prozesssimulation mit SimWeld

O. Mokrov

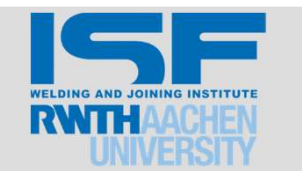

# Inhalt

- © RWTH Aachen University<br>| WWTH Aachen University<br>| Frsatzwärmegunelle für die Schweißsimulation Ersatzwärmequelle für die Schweißsimulation
- <sup>ARWTHAdden University<br>| Inhalt<br>|- Ersatzwärmequelle für die Schweißsimulation<br>| Äquivalente Wärmequelle für das Strahl- und Lichtbogenschweißen<br>|- Äquivalente Wärmequelle nach Goldak<br>|- Äquivalente Wärmequelle MR10</sup>
- Äquivalente Wärmequelle nach Goldak
- Äquivalente Wärmequelle MR10
- Simulationsbeispiele
- Simulation des Schweißprozesses mit SimWeld
- **Berechnung einer äquivalenten Wärmequelle mit SimWeld**
- Demonstration des Programmes SimWeld

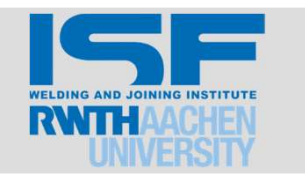

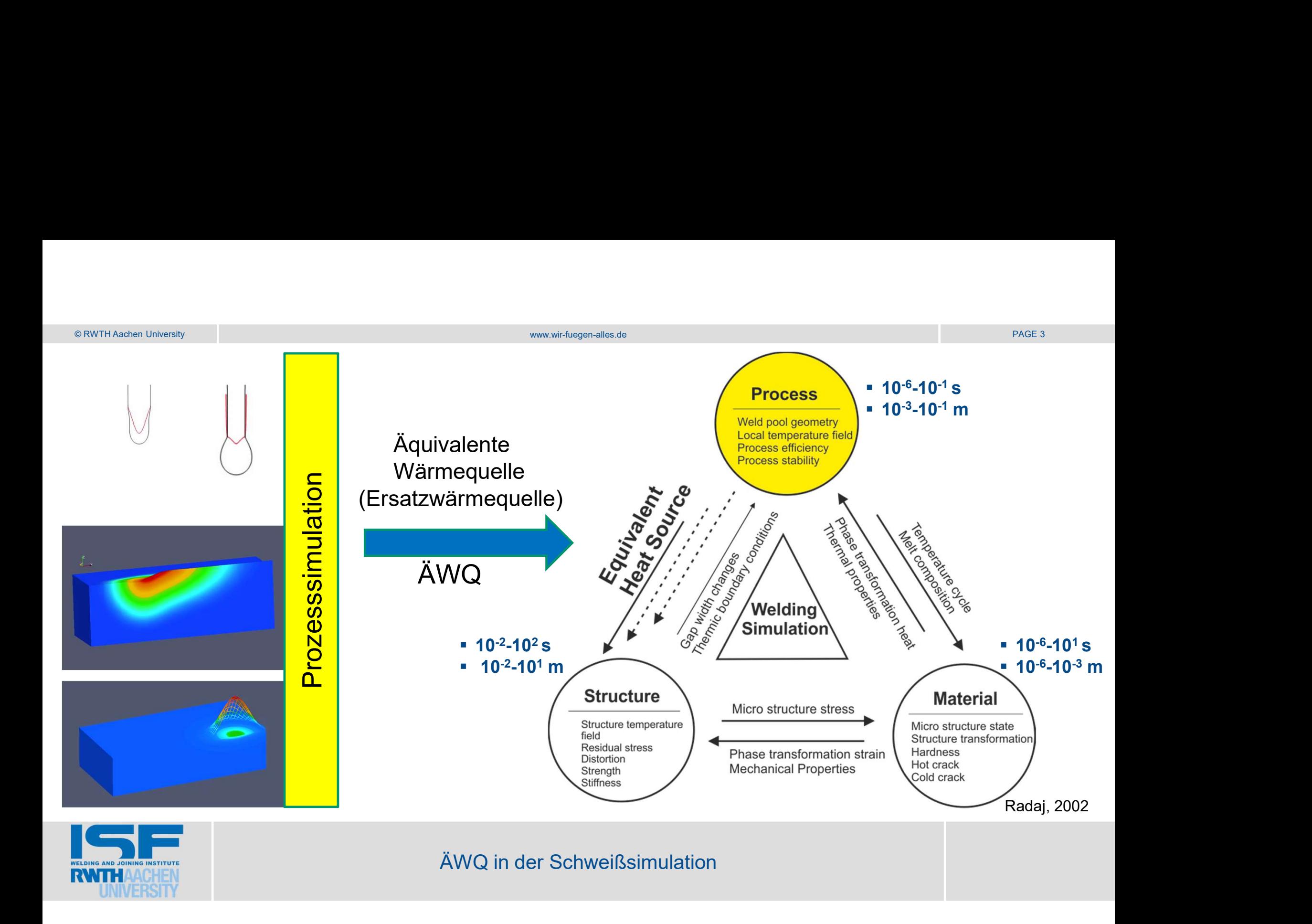

## Wärmetransfer

# © RWTH Aachen University process and the company of the company of the company of the company of the company of the company of the company of the company of the company of the company of the company of the company of the c

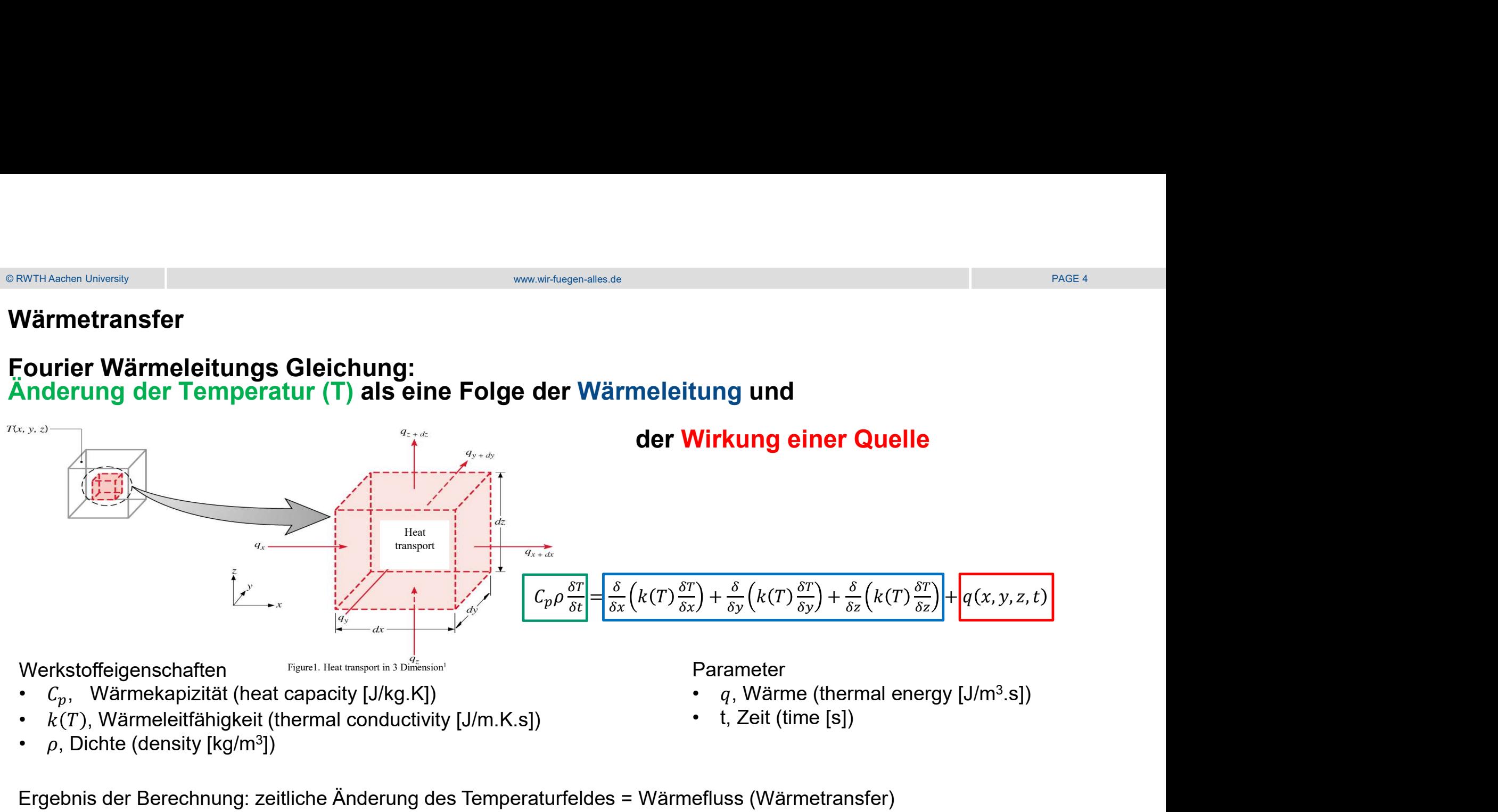

- q, Wärme (thermal energy  $[J/m^3.s]$ )
- 

])

Ergebnis der Berechnung: zeitliche Änderung des Temperaturfeldes = Wärmefluss (Wärmetransfer)

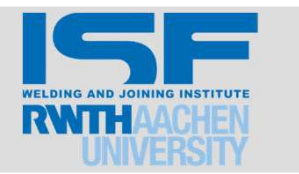

1) https://fenix.tecnico.ulisboa.pt/downloadFile/3779571609326/transp3.pdf

# © RWTH Aachen University<br>Äquivalente Wärmequelle für das Strahl- und Lichtbogenschweißen<br>PAGE 5 <sup>R RWTH Aschen University</sup><br>Äquivalente Wärmequelle für das Strahl- und Lichtbogenschweißen<br>Vorlagegleichungen der Wärmeeinbringungsverteilung

Vorlagegleichungen der Wärmeeinbringungsverteilung

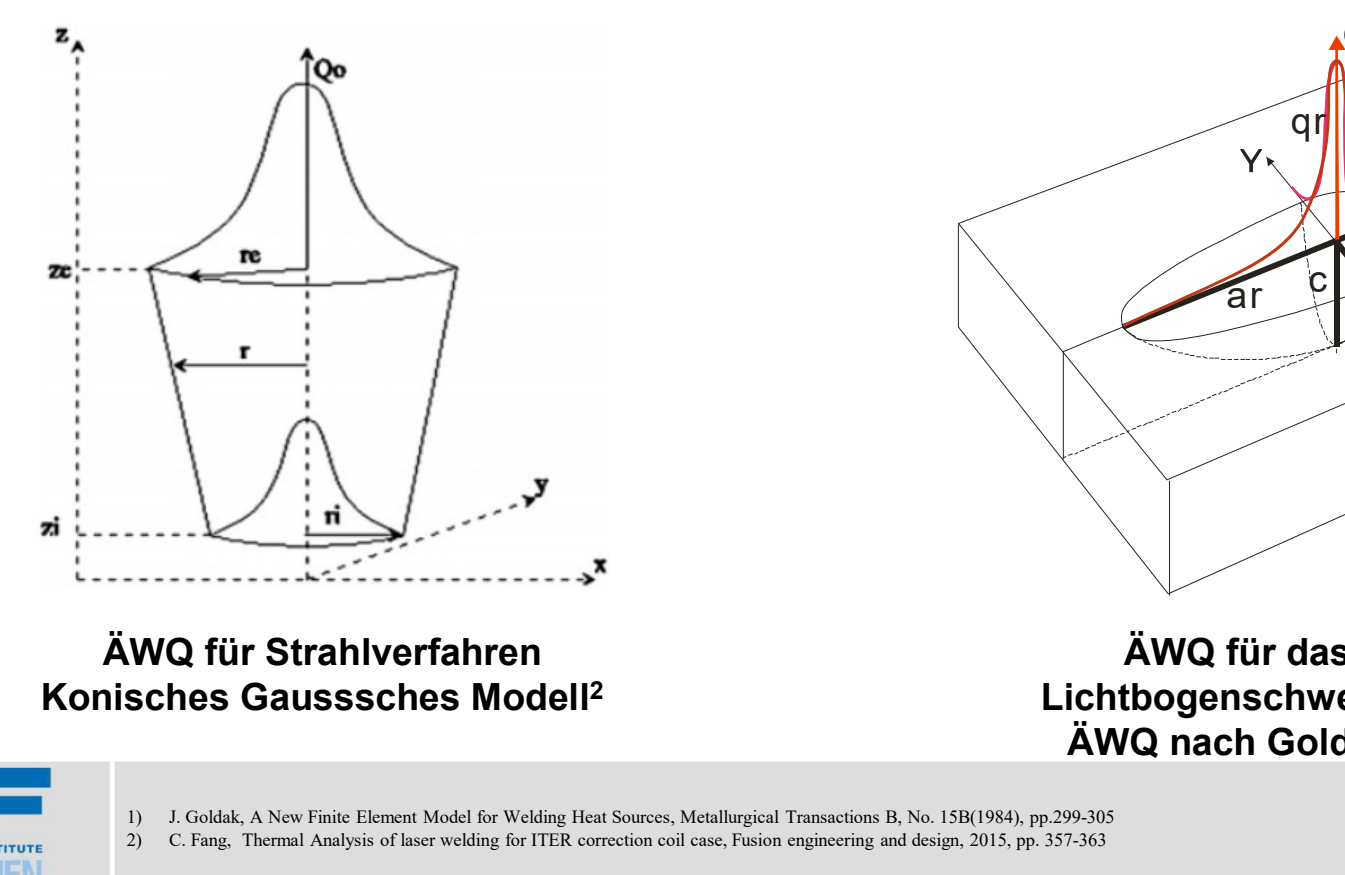

ÄWQ für Strahlverfahren

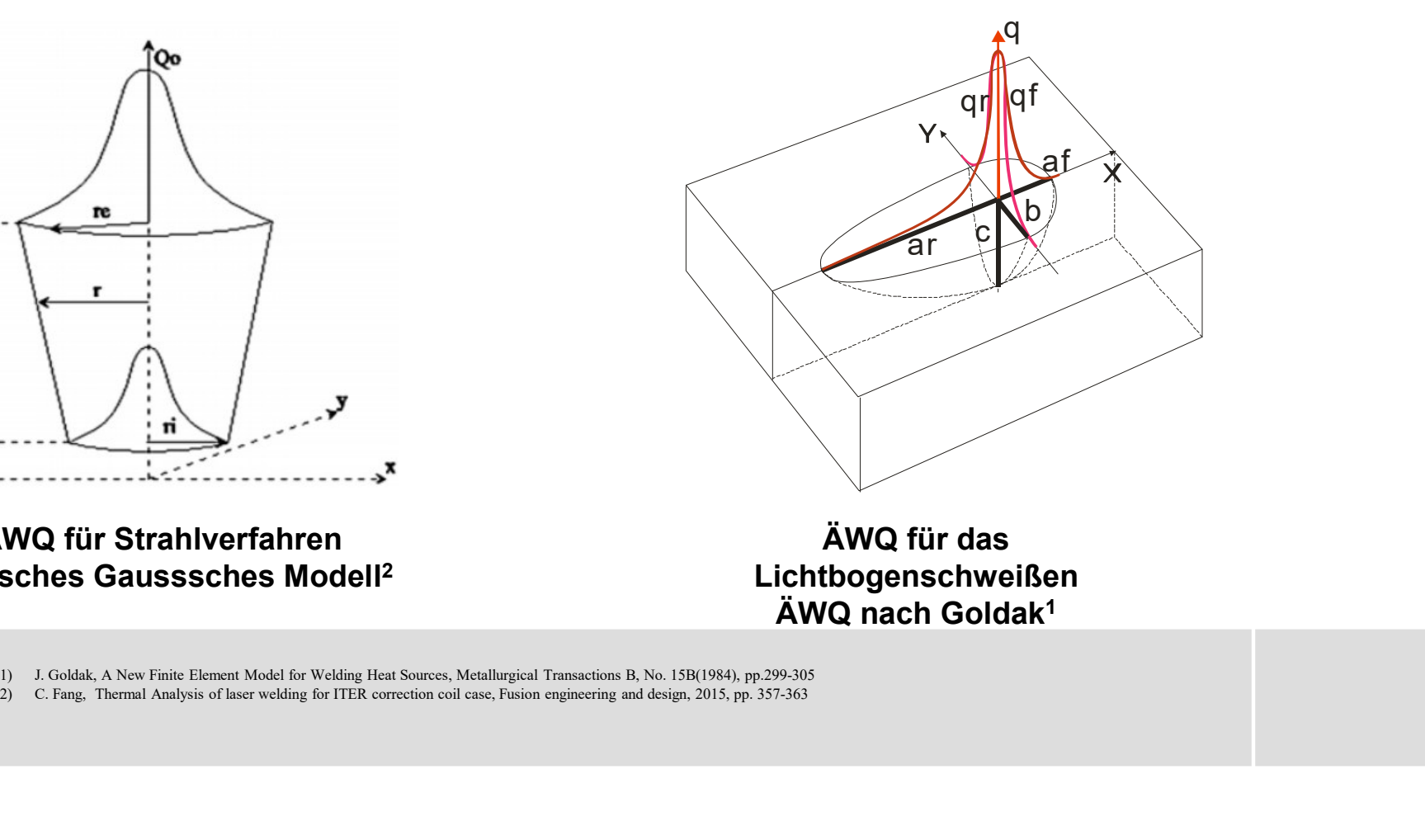

ÄWQ für das Lichtbogenschweißen ÄWQ nach Goldak1

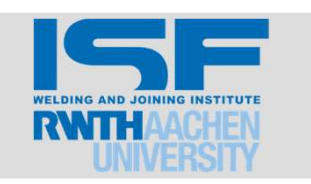

# © RWTH Aachen University<br>Beispiel einer Definition(Entwicklung) der ÄWQ für das Strahlschweißen<br>PAGE 6 Beispiel einer Definition(Entwicklung) der ÄWQ für das Strahlschweißen

## Die Schritte der Definition einer ÄWQ

- 1. Auswahl einer passenden Vorlagegleichung, bzw. einer zusammenwirkende Kombination
- 2. Berechnung der eingebrachten Leistung
- 3. Kalibrierung durch Vergleich zwischen dem Versuch und der Simulation für die Schweißnahtschliffe

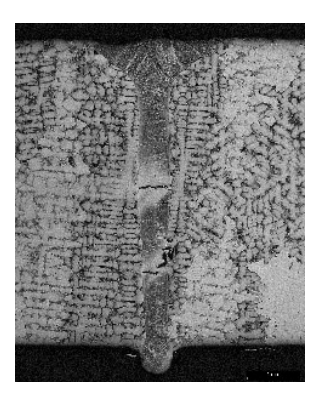

( und Temperaturzeitverlauf )

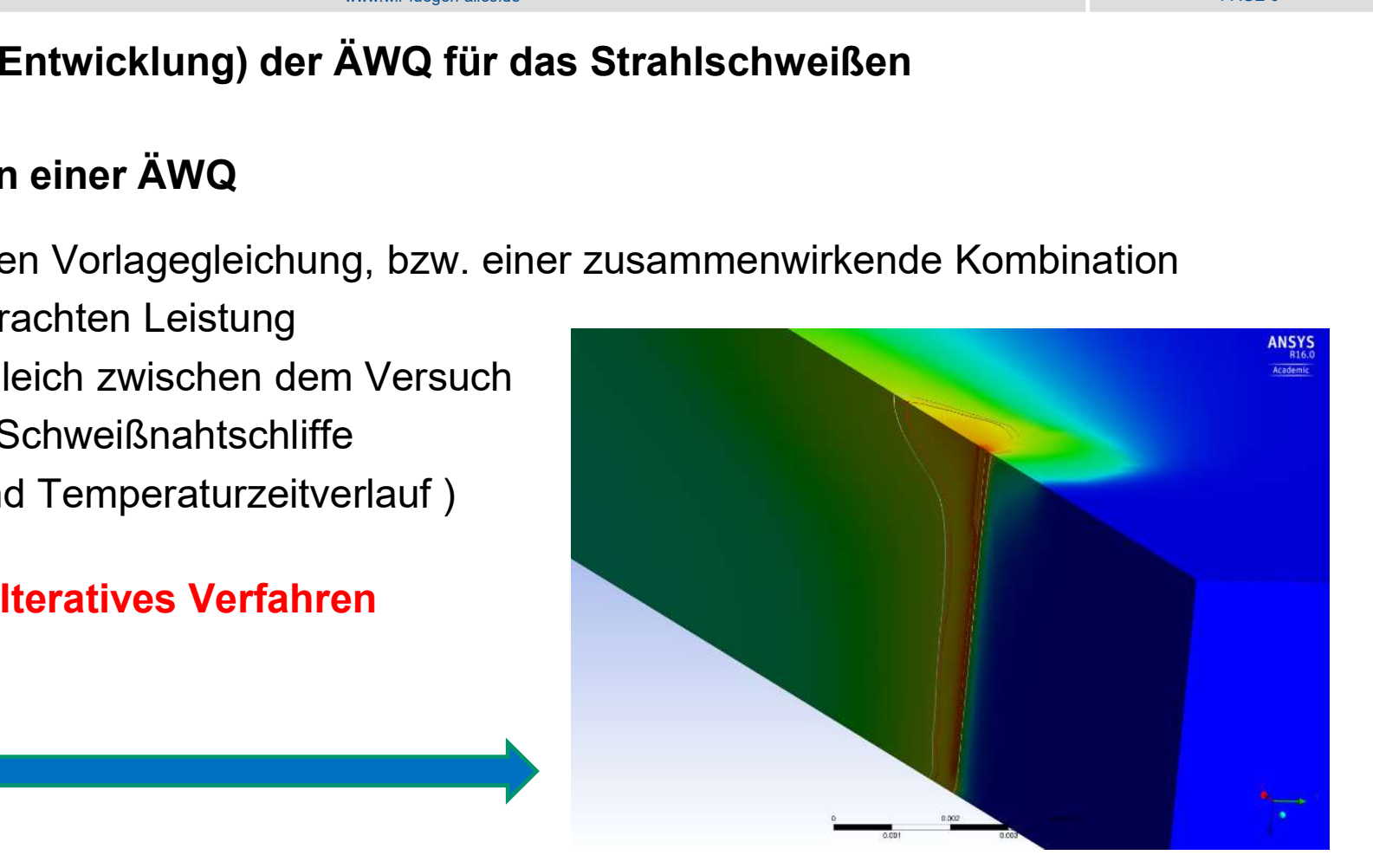

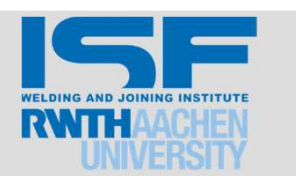

# Beispiel einer Definition(Entwicklung) der ÄWQ für das Strahlschweißen

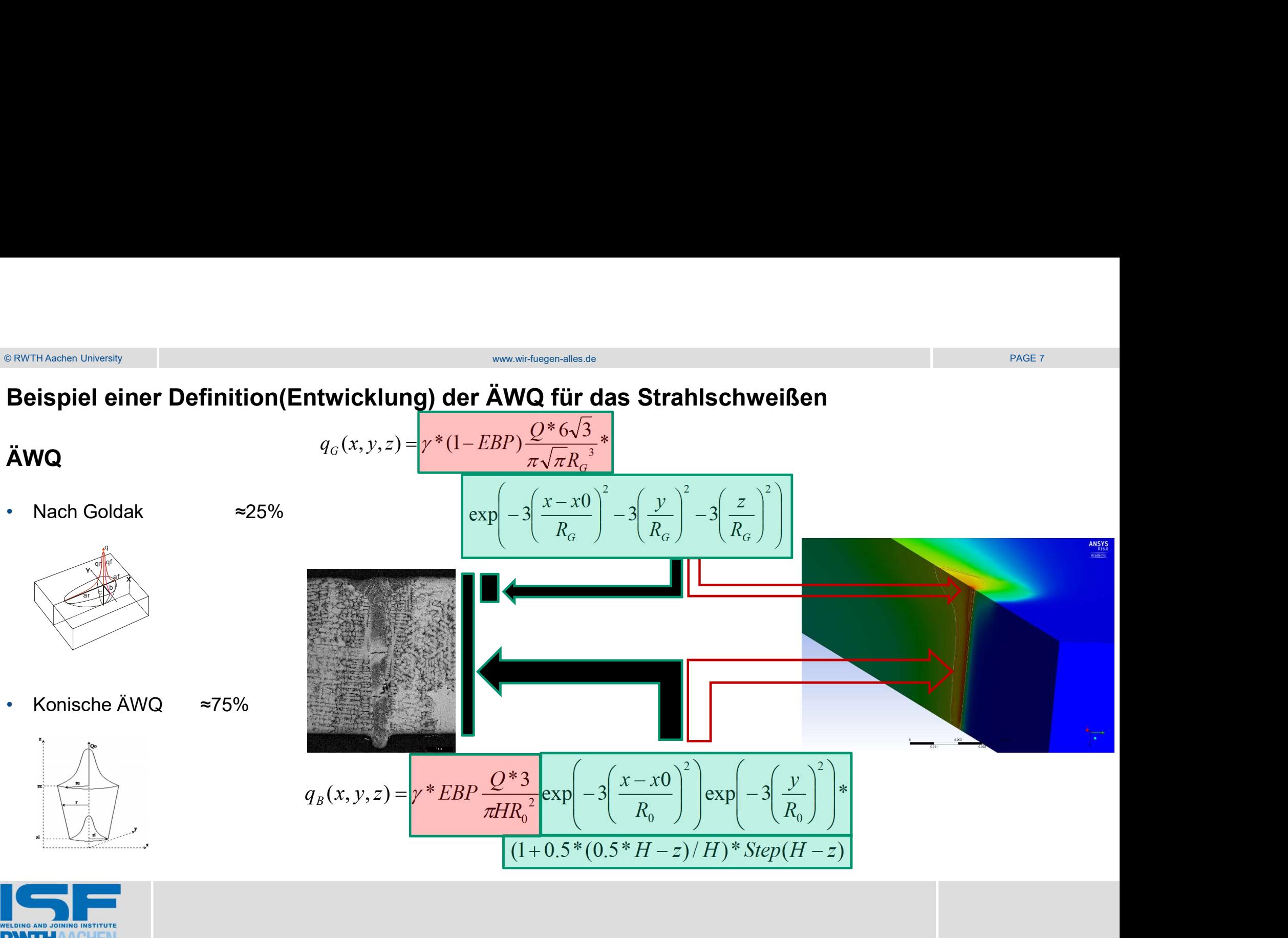

## ÄWQ nach Goldak

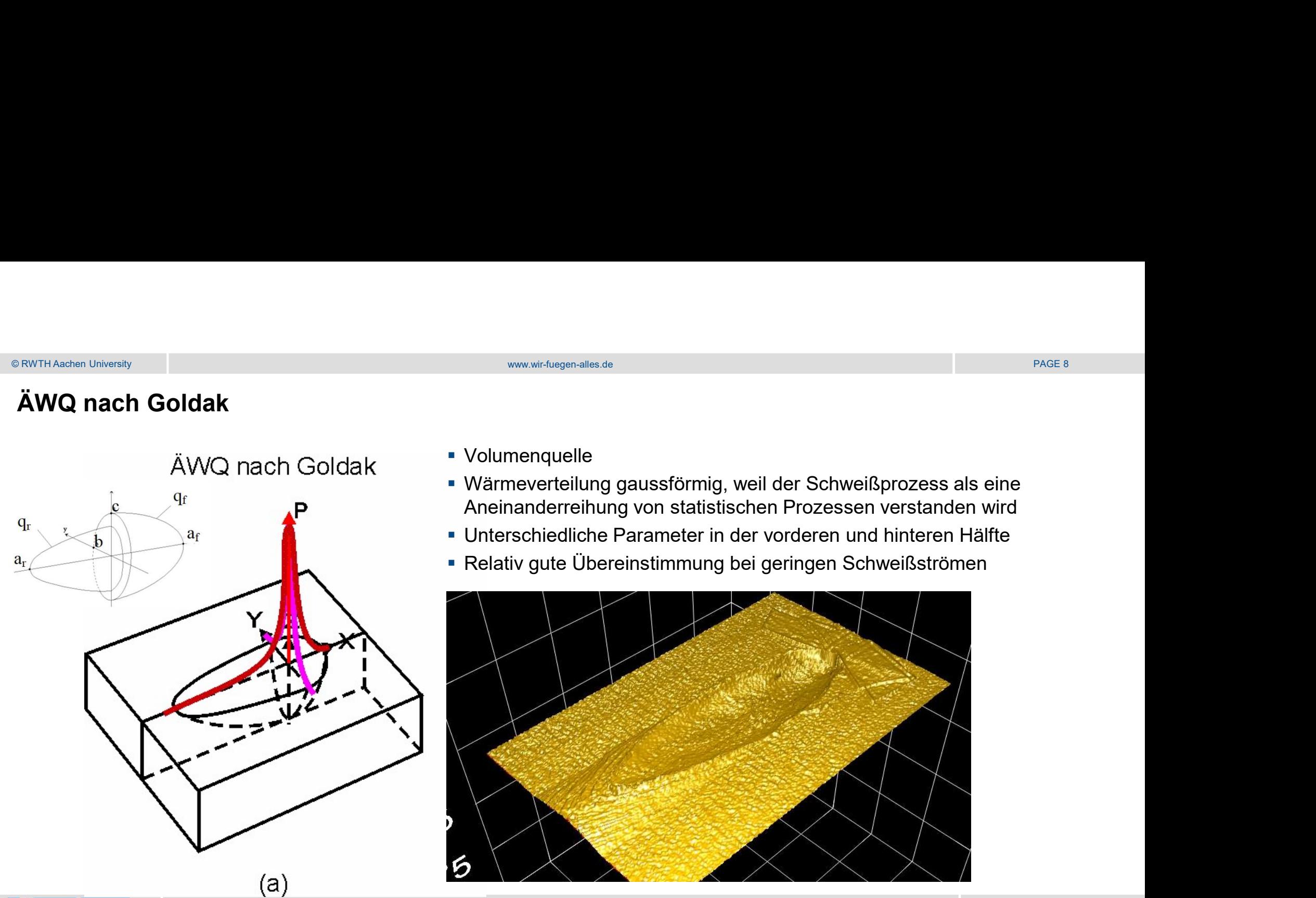

- Volumenquelle
- Wärmeverteilung gaussförmig, weil der Schweißprozess als eine Aneinanderreihung von statistischen Prozessen verstanden wird
- Unterschiedliche Parameter in der vorderen und hinteren Hälfte
- Relativ gute Übereinstimmung bei geringen Schweißströmen

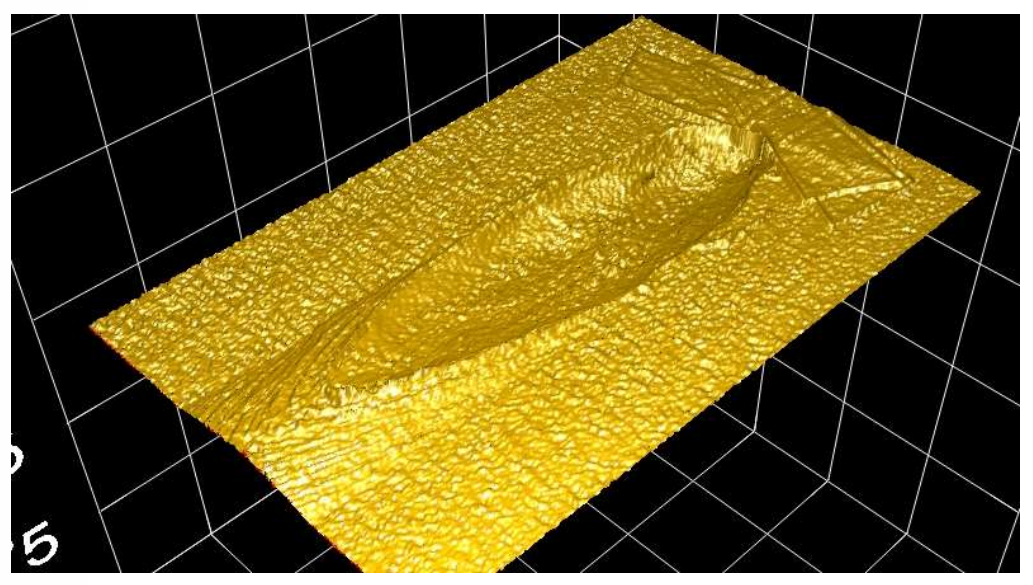

Stand der Technik

# © RWTH Aachen University PAGE 9<br>■ÄWQ nach Goldak<br>■ÄWQ nach Goldak ÄWQ nach Goldak

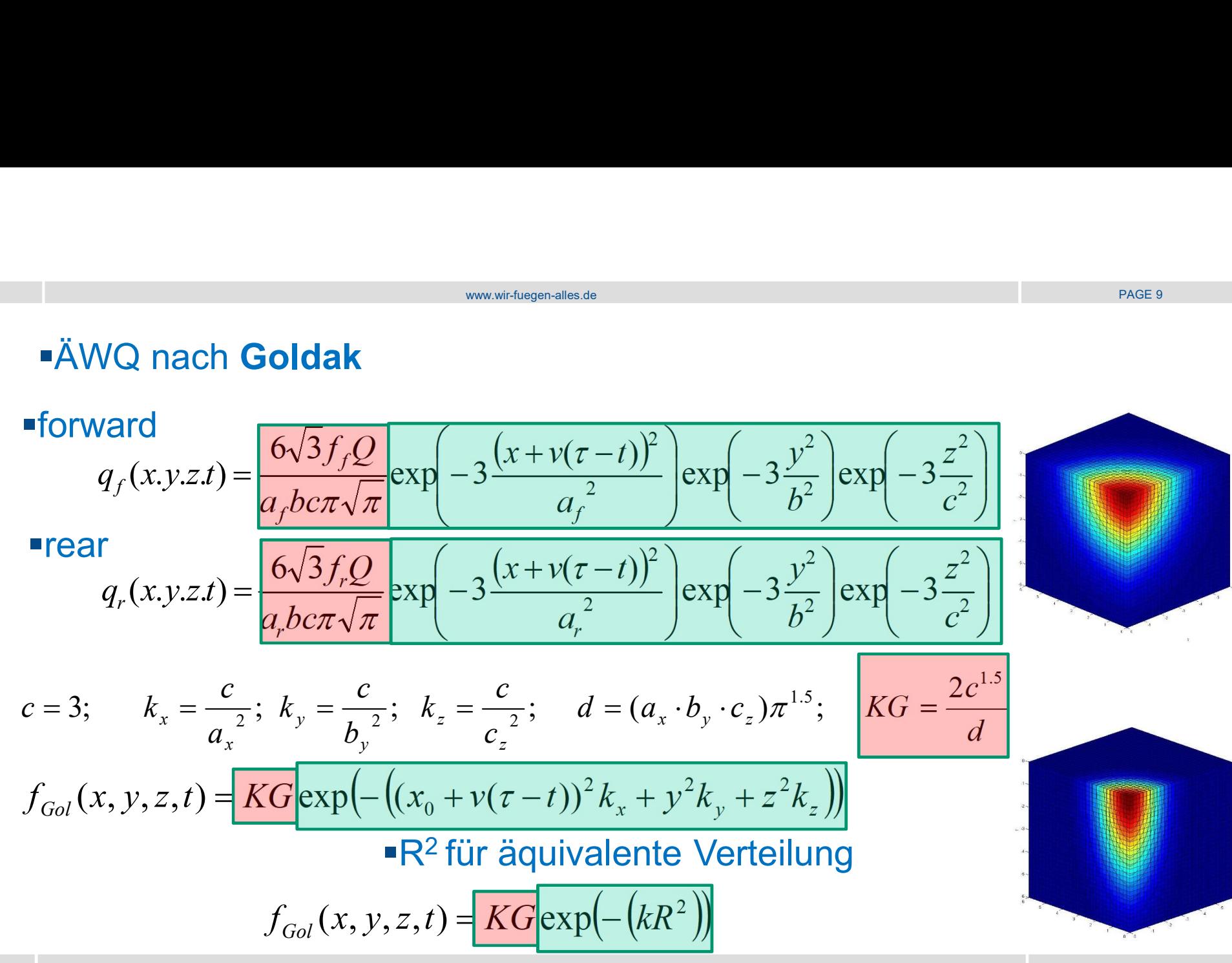

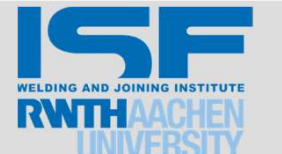

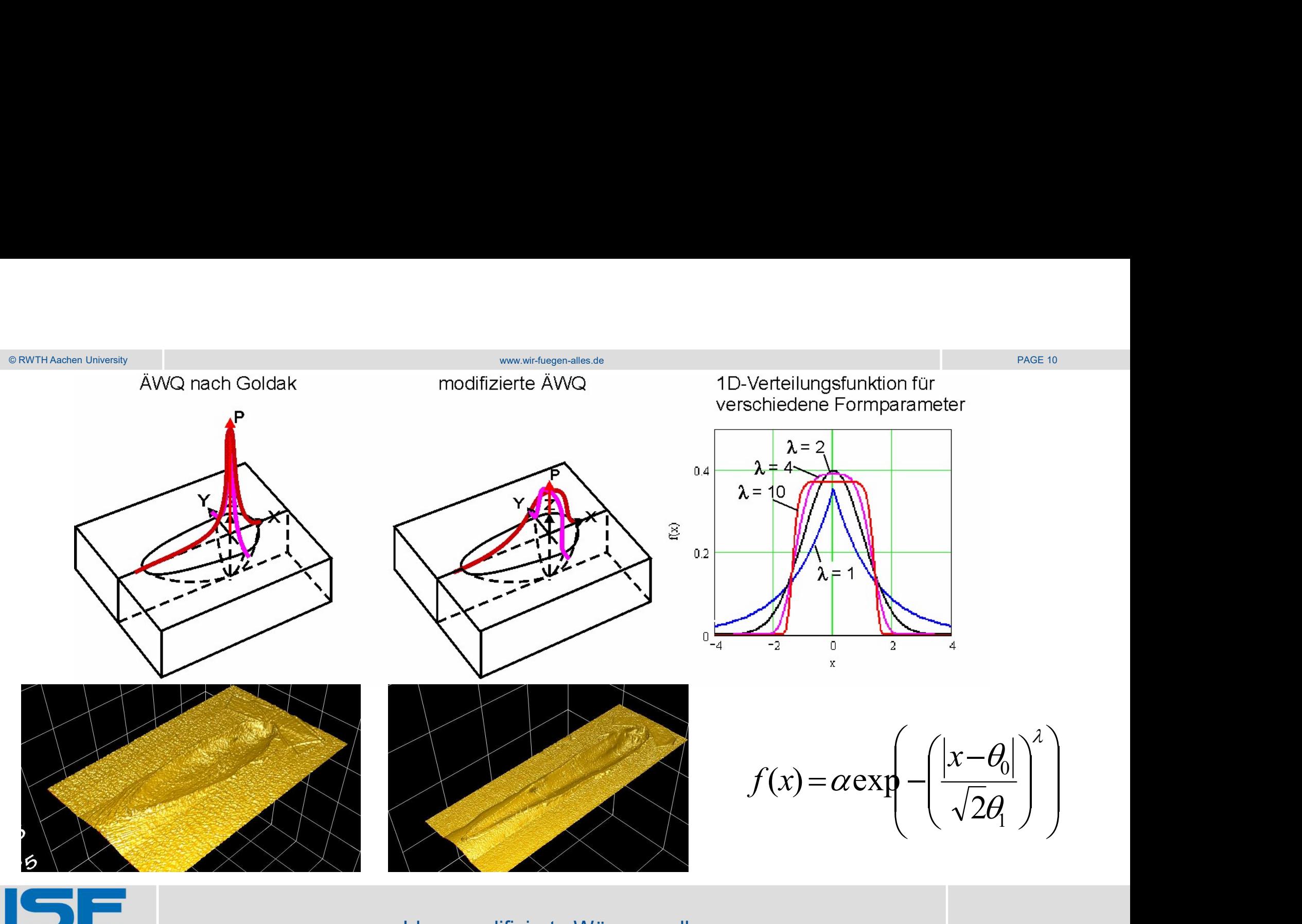

Idee: modifizierte Wärmequelle

# © RWTH Aachen University PAGE 11<br>■ÄWQ nach Goldak <mark>www.wir-</mark>fuegen-alles.de PAGE 11 ÄWQ nach Goldak

wir-fuegen-alles.de
<br>  $\left(\frac{x+v(\tau-t)^2}{a_f^2}\right) \exp\left(-3\frac{y^2}{b^2}\right) \exp\left(-3\frac{z^2}{c^2}\right)$  $\overline{\phantom{a}}$  $\overline{\phantom{a}}$  $\int$  $\setminus$  $\mathsf{L}$  $\|$  $\setminus$  $\sqrt{2}$  $\left|\exp\right|$  –  $\int$  $\setminus$  $\mathsf{T}$  $\vert$  .  $\setminus$  $\left( \right)$ Ξ,  $\mathbf{I}$ 1  $\int$  $\setminus$  $\mathsf{L}$  $\vert$  .  $\overline{\mathcal{L}}$  $\int_{-\infty}^{\infty} (x + v(\tau =\frac{2x-y_1z}{a-bc}\exp\left(-3\frac{(x+y_1)(y-y_1)}{a^2}\right)\exp\left(-3\frac{y}{b^2}\right)\exp\left(-3\frac{z}{a^2}\right)$ 2 2 2 2 2  $\exp\left(-3\frac{y}{12} \right) \exp\left(-3\frac{y}{12}\right)$  $(\tau - t)$  $\exp(-3)$  $6\sqrt{3}$  $(x.y.z.t)$  $c^2$ z  $b^2$  $y^2$  $\overline{a}$  $x + v(\tau - t)$  $a_fbc$  $f_fQ$  $q_f(x,y,z,t)$  $f^{OCH}$   $\mathcal{V}$   $\mathcal{V}$   $\mathcal{V}$   $\mathcal{V}$ f f  $\tau$  $\pi\sqrt{\pi}$  $(x+v(\tau-t))^2$   $\int$   $y^2$  $\overline{\phantom{a}}$  $\mathcal{L}$  $\int$  $\setminus$  $\mathsf{L}$ ┟  $\setminus$  $\sqrt{2}$  $\left|\exp\right|$  -J  $\setminus$  $\mathsf{L}$  $\mathsf{L}$  $\setminus$  $\left($  $\equiv$  $\overline{\phantom{a}}$  $\overline{\phantom{a}}$ <u>)</u>  $\setminus$  $\mathbf{I}$  $\vert$  .  $\overline{\mathcal{L}}$  $\int_{-\infty}^{\infty} (x + v(\tau =\frac{8(10^{-1})r^2}{r^2}$  exp  $-3\frac{(11+r(r-r))r^2}{r^2}$  exp  $-3\frac{y}{h^2}$  exp  $-3\frac{z}{r^2}$ 2 2 2 2  $\exp\left(-3\frac{y}{12}\right) \exp\left(-3\frac{y}{12}\right)$  $(\tau - t)$  $exp \left(-3\right)$  $6\sqrt{3}$  $(x.y.z.t)$  $c^2$  $z^2$  $b^2$  $y^2$  $a_{\rm k}$  $x + v(\tau - t)$  $a_pbc$  $f_rQ$  $q_r(x,y,z,t)$  $r^{DCH}$   $\mathcal{V}$   $\mathcal{U}$   $\mathcal{U}$ r r  $\tau$  $2\pi\sqrt{\pi}$  $f_{Gol}(x, y, z, t) = K G \exp\left(-\left((x_0 + v(\tau - t))^2 k_x + y^2 k_y + z^2 k_z\right)\right)$  $(x, y, z, t) = K G \exp\left(-\left((x_0 + v(\tau - t))^2 k_x + y^2 k_y + y^2 \right)\right)$ ■R<sup>2</sup> für äquivalente Verteilung  $\blacksquare$ forward  $\blacksquare$  $\overline{\phantom{a}}$  rear  $\overline{\phantom{a}}$  $f_{Gol}(x, y, z, t) = KG \exp(- (kR^2))$ d  $\mathcal{C}$  $d = (a_x \cdot b_y \cdot c_z) \pi^{1.5}; \quad K G$  $c_{\scriptscriptstyle\overline{2}}$  $\mathcal{C}_{\mathcal{C}}$  $\boldsymbol{k}$  $b,$  $\mathcal{C}_{\mathcal{C}}$  $\boldsymbol{k}$  $\overline{a}$  $\mathcal{C}_{\mathcal{C}}$  $c = 3;$   $k_x = \frac{c}{2};$   $k_y = \frac{c}{1}$ ;  $k_z = \frac{c}{2};$   $d = (a_x \cdot b_y \cdot c_z)$ z z y y x x 1.5 1.5 2 ''  $v_y$   $\frac{1}{2}$  2 ''  $v_z$   $\frac{2}{2}$  $\overline{2}$  $=3;$   $k_x = \frac{c}{a^2};$   $k_y = \frac{c}{a^2};$   $k_z = \frac{c}{a^2};$   $d = (a_x \cdot b_y \cdot c_z) \pi^{1.5};$   $K =$ 

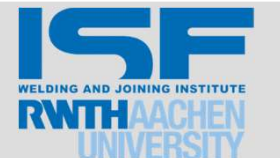

# © RWTH Aachen University<br>
Modification Phase 1 (without Reinforcement )<br>
– Ä\\/Q poob Coldok Modification Phase 1 (without Reinforcement )

ÄWQ nach Goldak

 $f_{Gol}(x, y, z, t) = K G \exp(- (kR^2))$ 

$$
k_x = \frac{c}{a_x^2}
$$
;  $k_y = \frac{c}{b_y^2}$ ;  $k_z = \frac{c}{c_z^2}$ ;  $d = (a_x \cdot b_y \cdot c_z) \pi^{1.5}$ ;  $c = 3$ ;  $KG = \frac{2c^{1.5}}{d}$ 

•**modifizierte ÄWQ MR<sup>10</sup>**

\n
$$
f_{MR10}(x, y, z, t) = \frac{KM}{\exp[-(kR^{2})^{5}]}\n\qquad\nc = 2; \quad KM = 1,5035 \frac{2c^{1.5}}{d}
$$
\n
$$
-(kR^{2})^{5} = -k^{5}R^{10}
$$

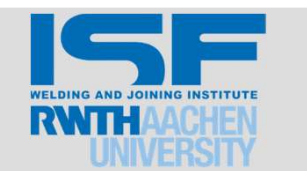

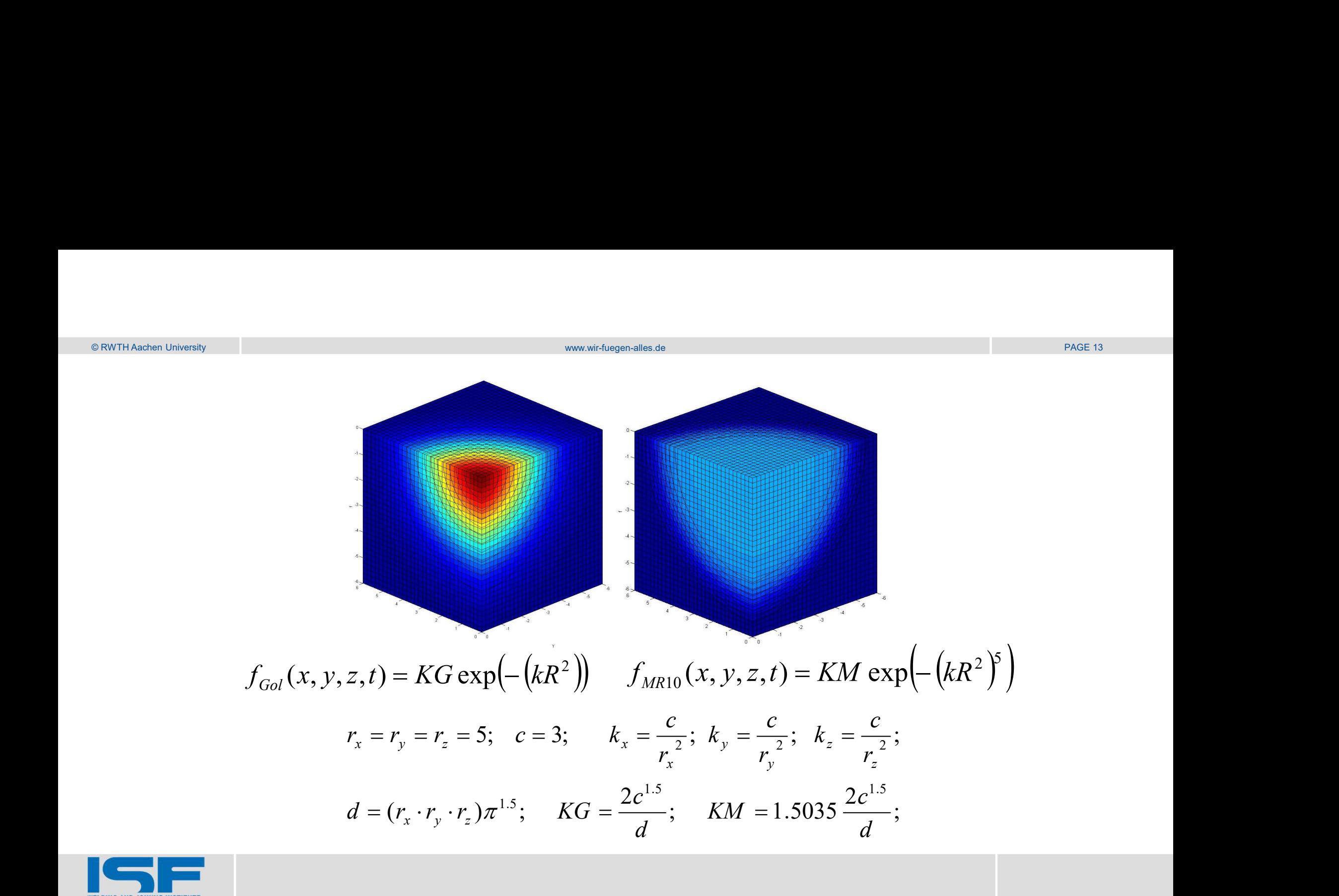

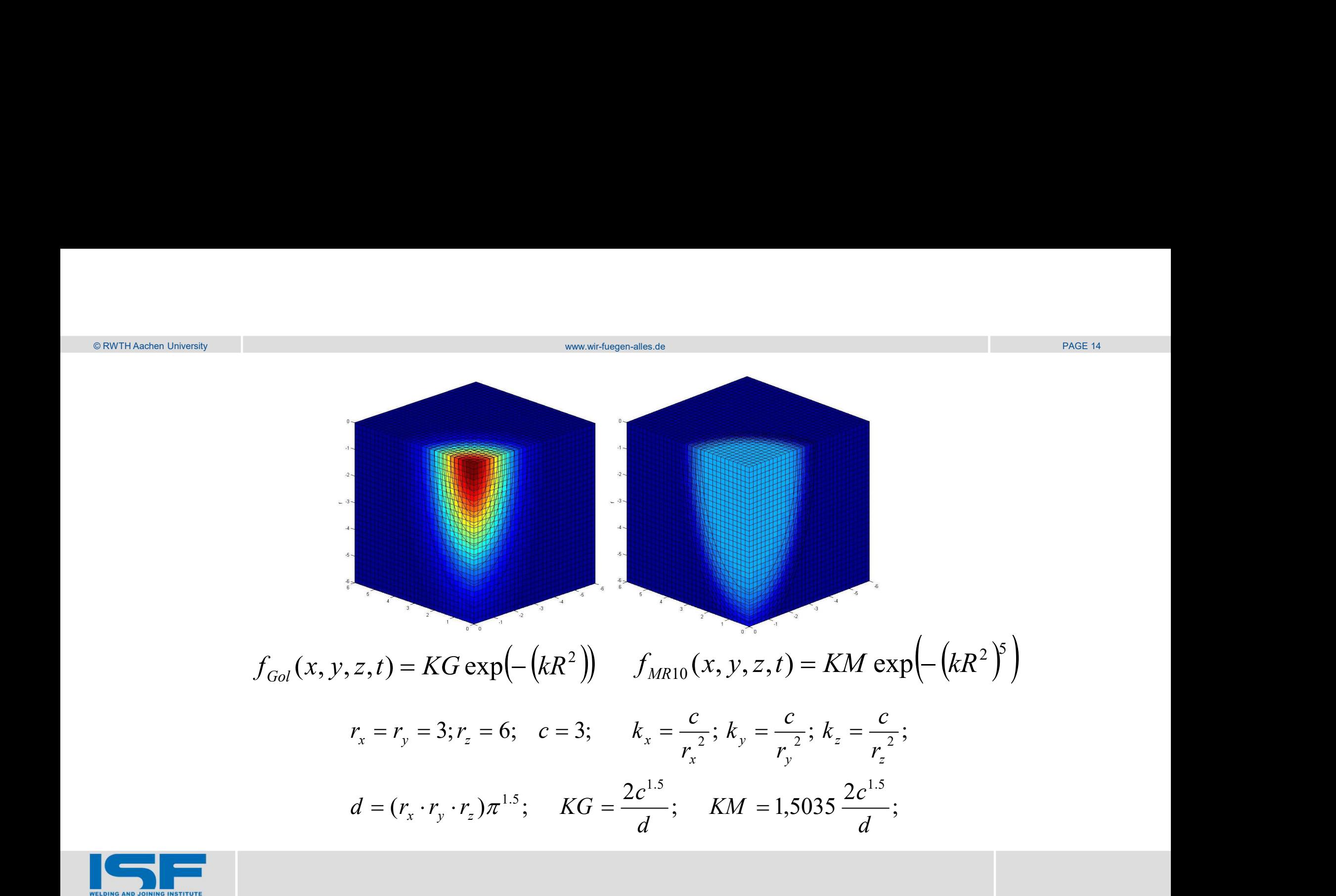

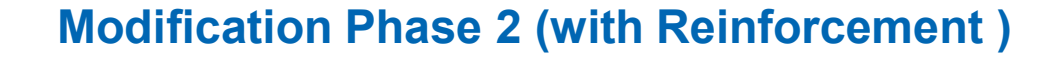

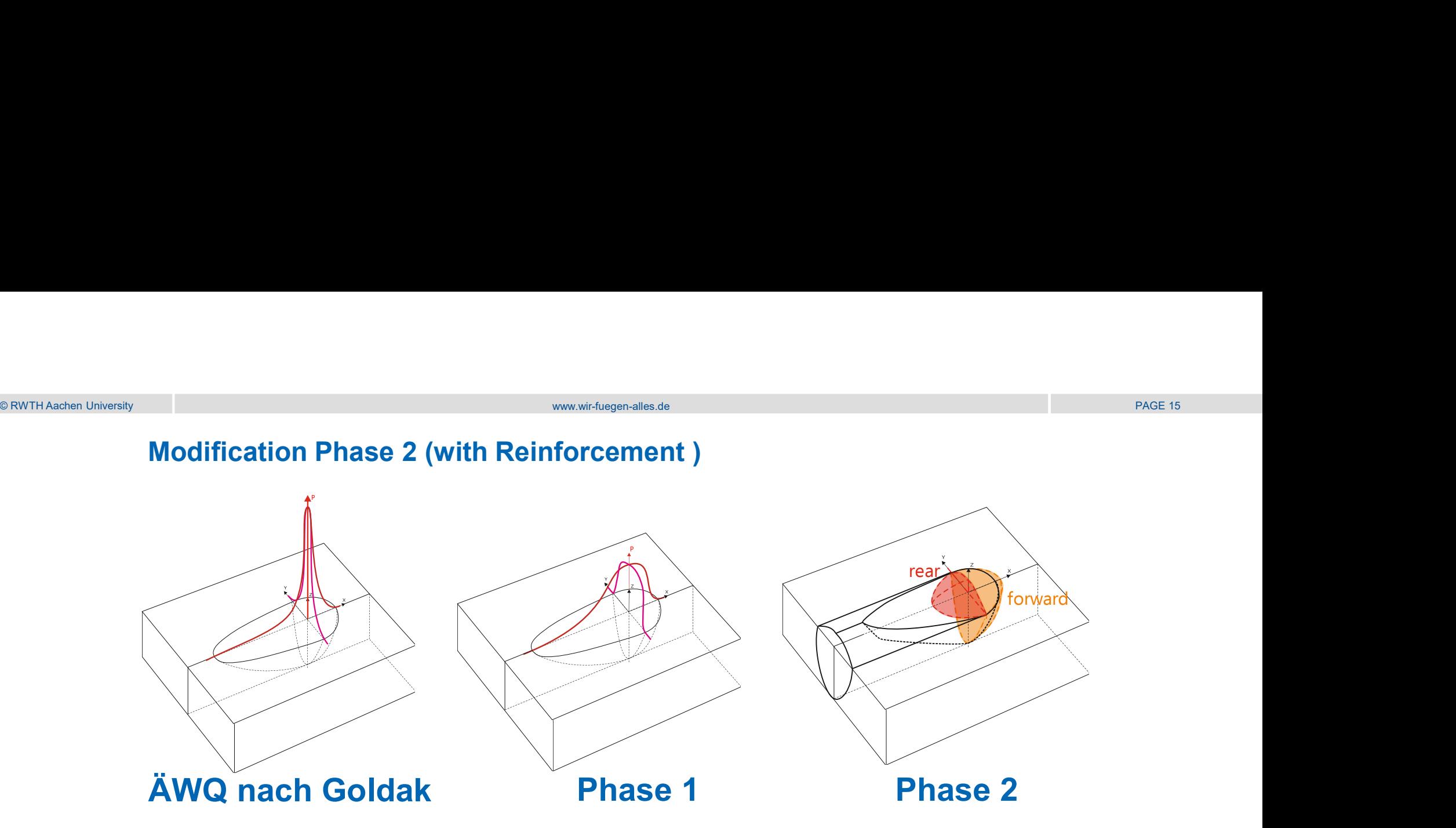

Forward part  $\rightarrow$  in Plate (if  $(x_0 + v(\tau - t) < 0)$ ) ONLY

Rear part  $\rightarrow$  in Reinforcement ( if  $(x_0 + v(\tau - t) > 0$  ) ONLY

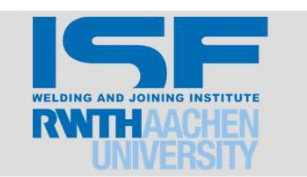

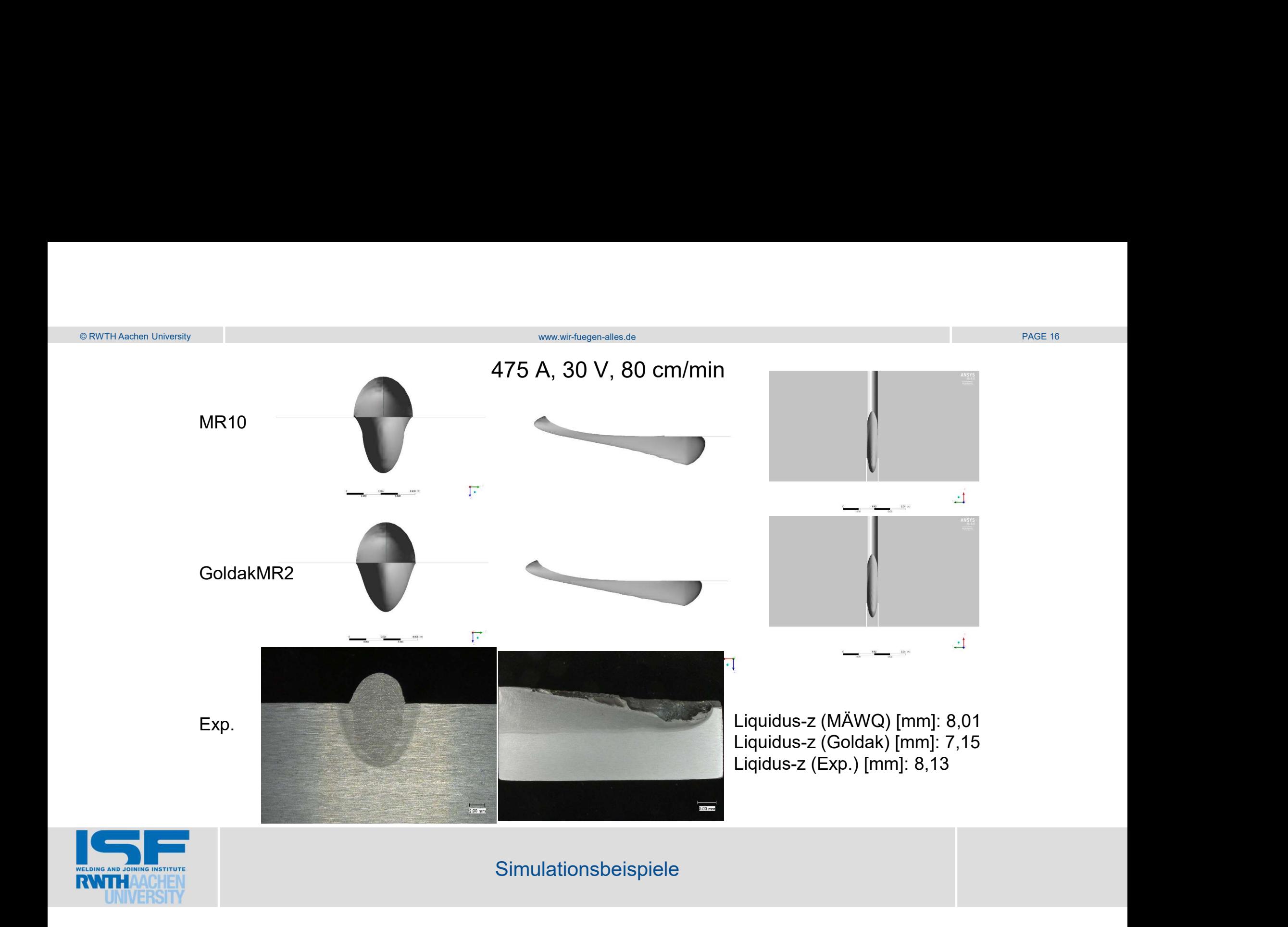

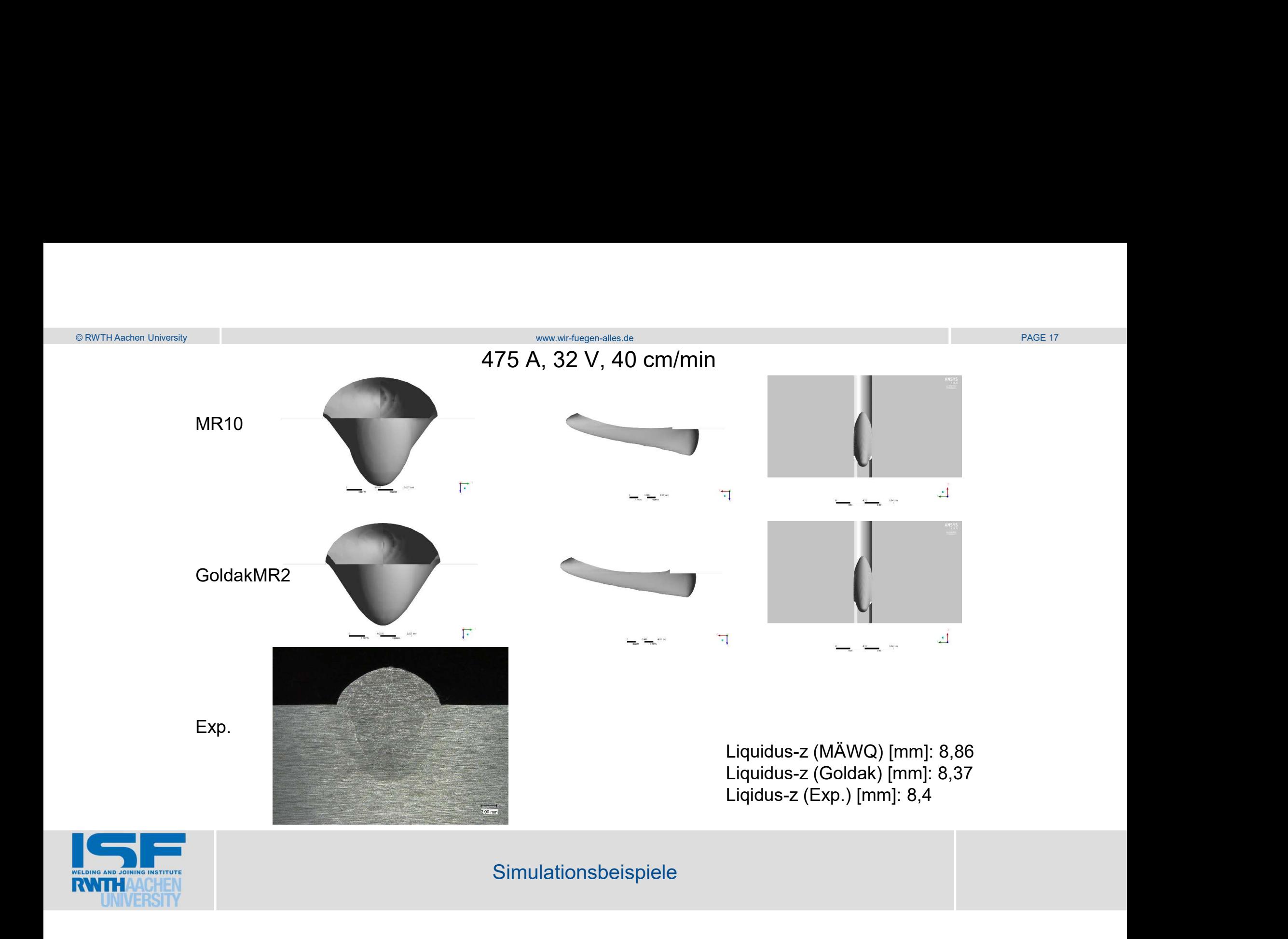

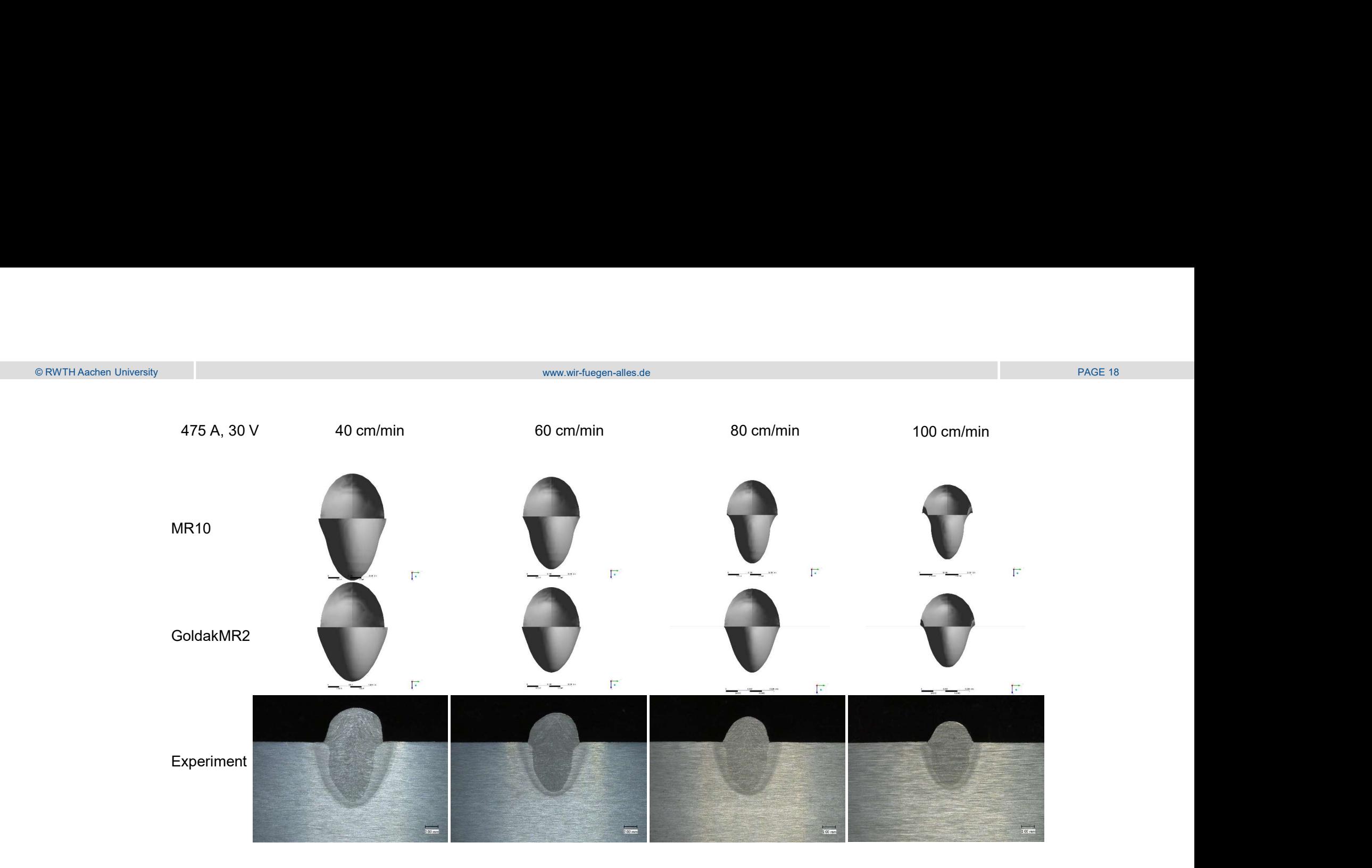

# 475 A; 30 V; 40, 60, 80,100 cm/min

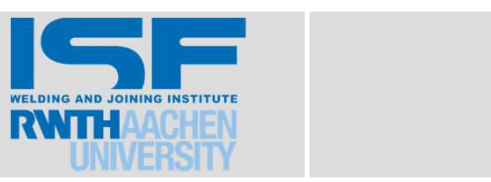

Simulationsbeispiele

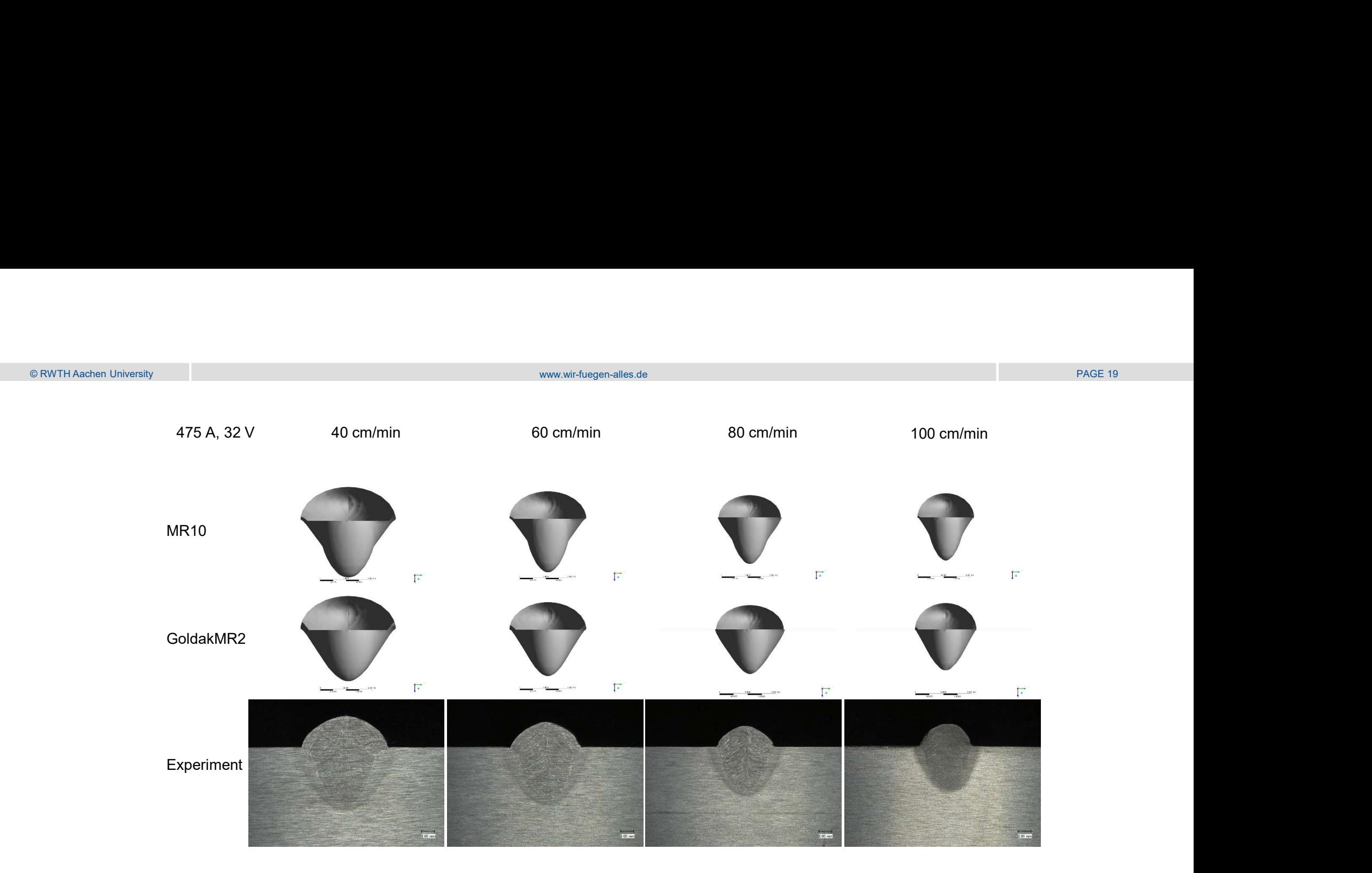

# 475 A; 32 V; 40, 60, 80,100 cm/min

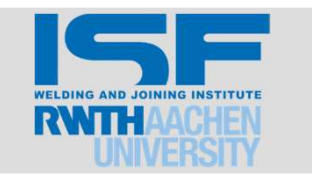

Simulationsbeispiele

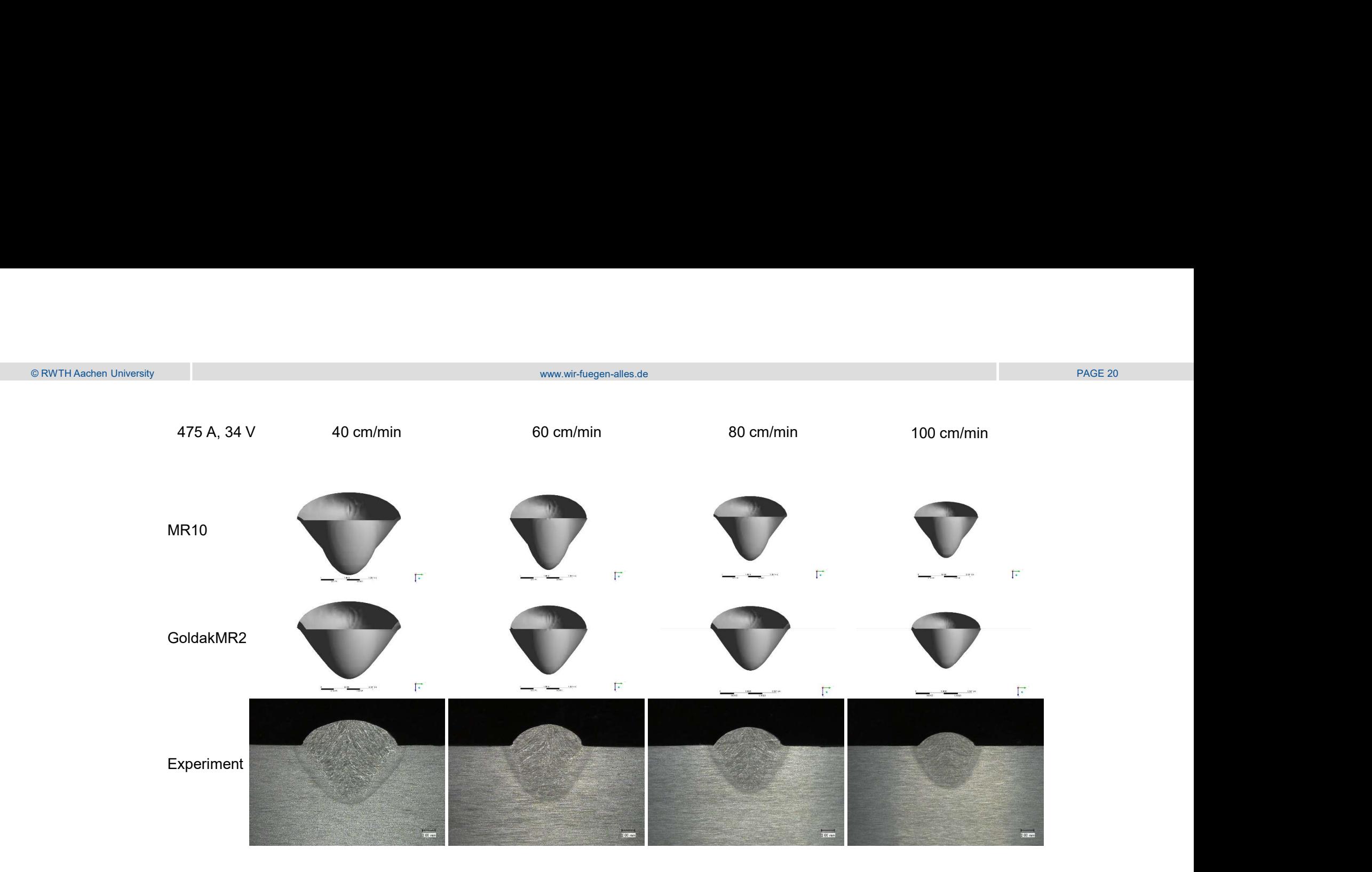

# 475 A; 34 V; 40, 60, 80,100 cm/min

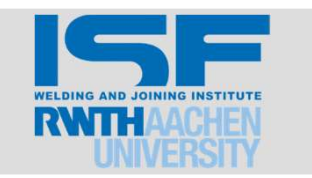

Simulationsbeispiele

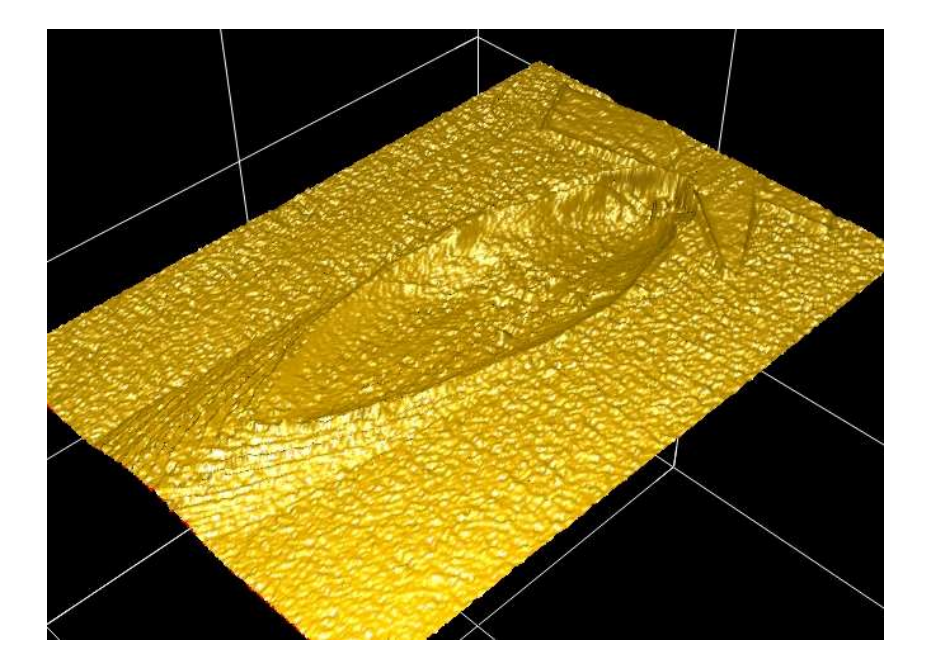

- Simulation der Wärmeströme
- Simulation der Schweißbadform
- Entwicklung von Algorithmen für die geometrische Beschreibung der Schmelzbadgrenze
- Automatische Erzeugung einer ÄWQ nach Goldak oder MR10

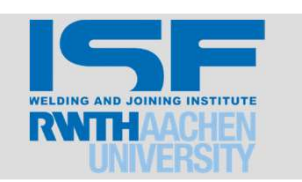

Berechnung einer AWQ mit SimWeld

# Wärmequellen Funktion für DYNAWELD und SYSWELD sind automatisch mit

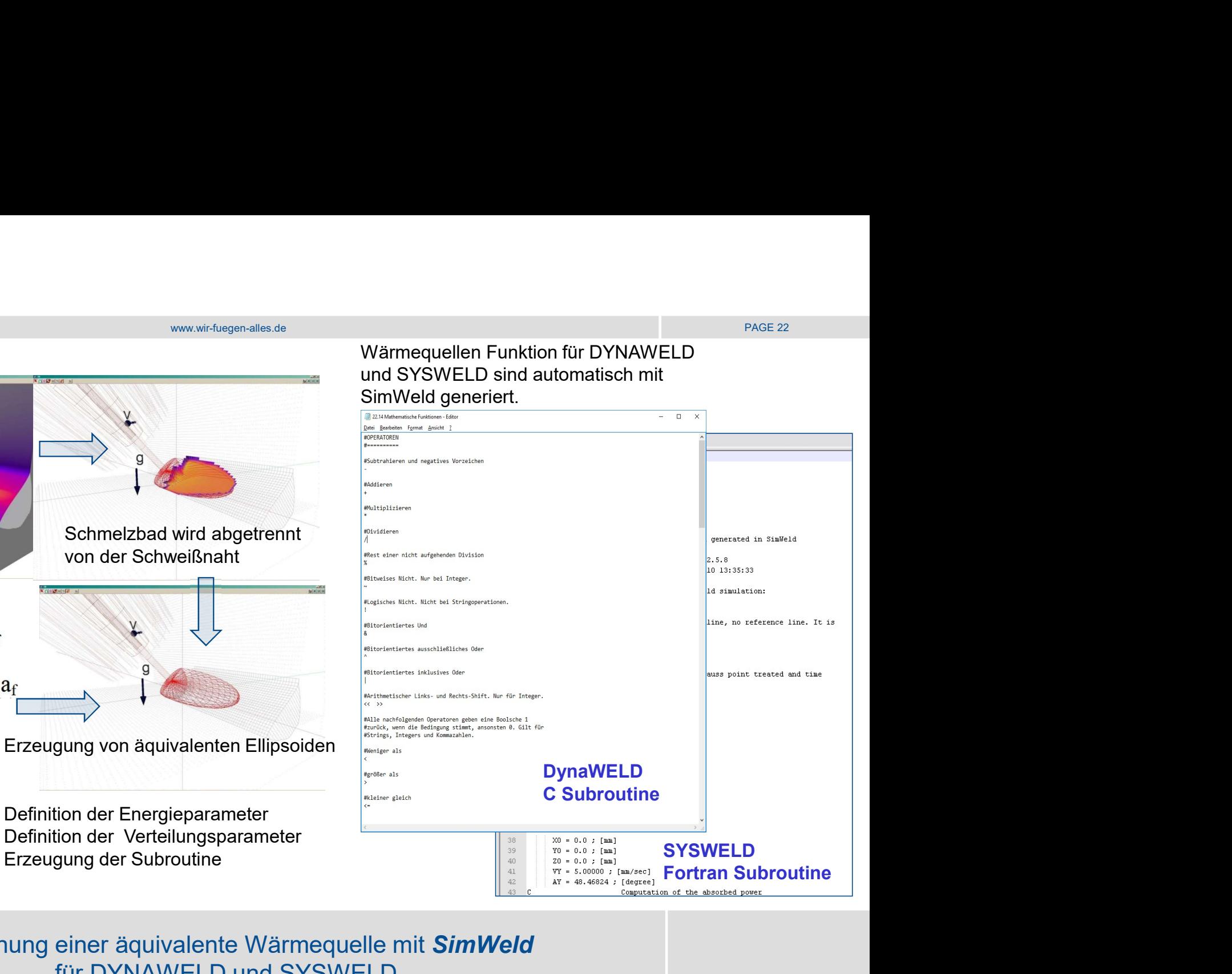

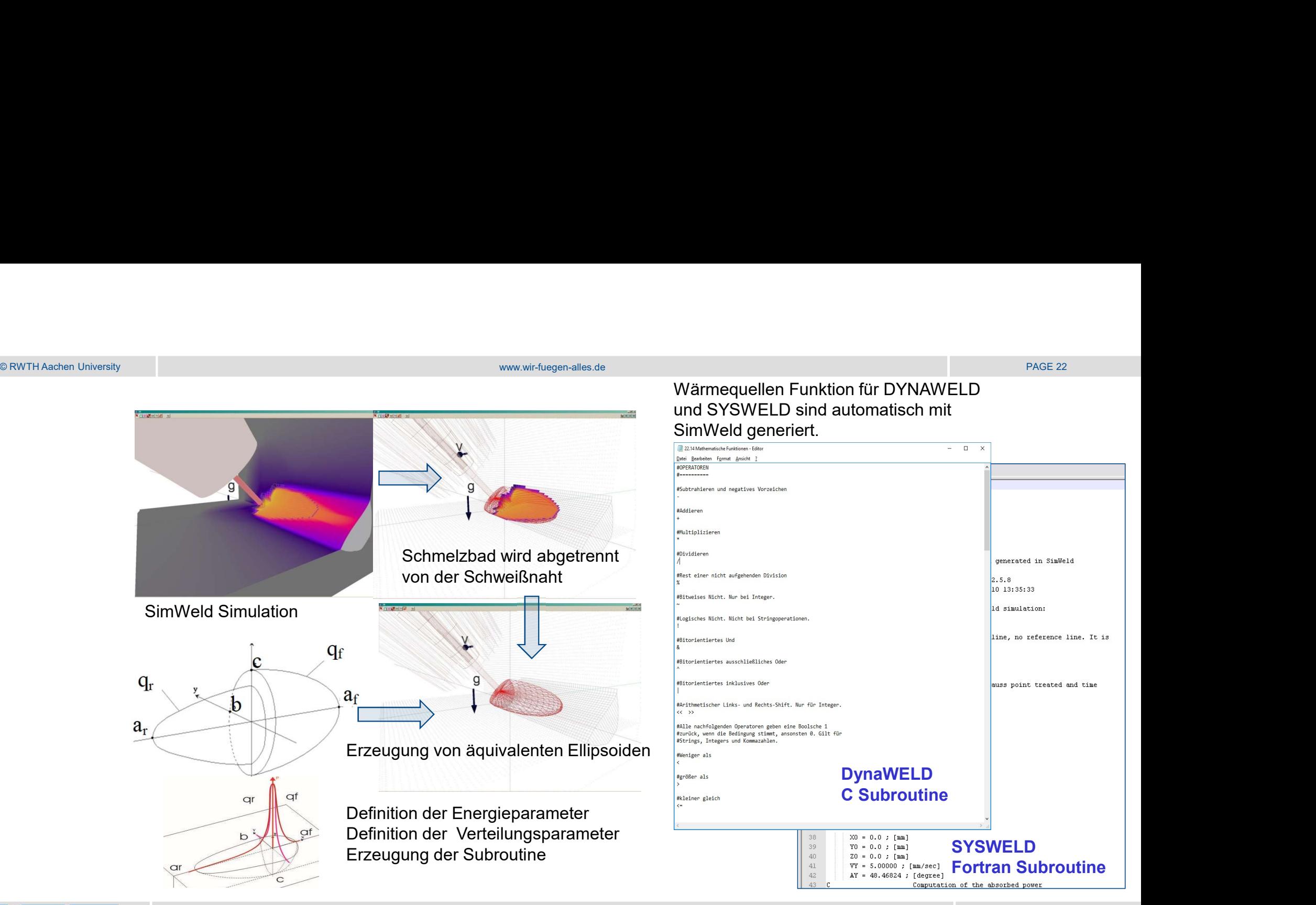

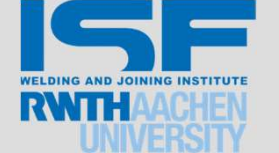

Berechnung einer äquivalente Wärmequelle mit SimWeld für DYNAWELD und SYSWELD

## Demonstration des Programmes SimWeld

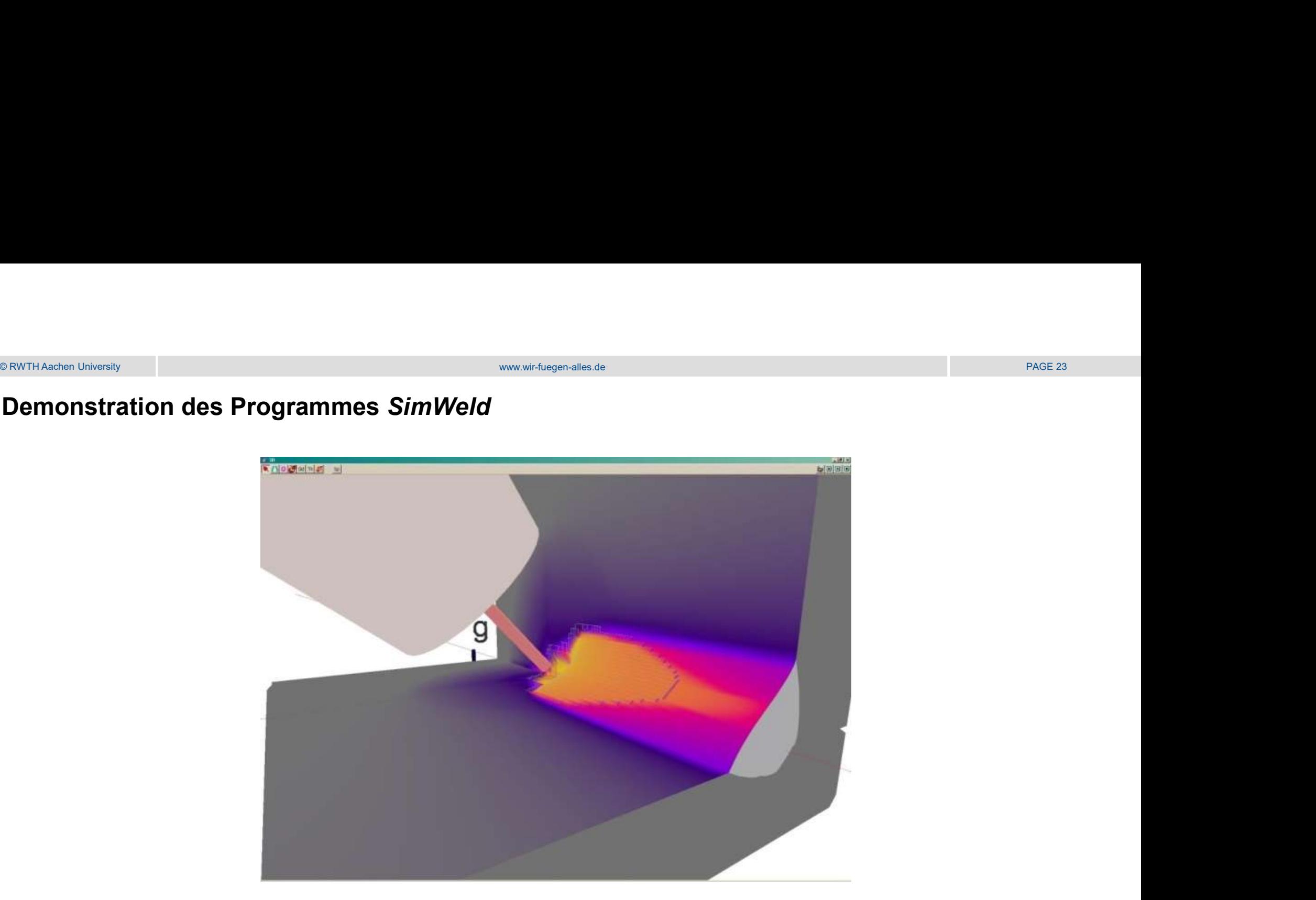

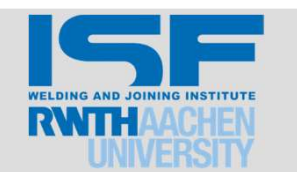

## Zusammenfassung und Ausblick

- ® RWTH Aachen University<br>Zusammenfassung und Ausblick<br>1. Für die Simpulation einere Termeersturfelder. bei der Struktureimulation wird eine ärwivelente 1. Für die Simulation eines Temperaturfeldes bei der Struktursimulation wird eine äquivalente Wärmequelle verwendet
- 2. Die meistverbreiteten ÄWQ sind konische für das Strahlschweißen und nach Goldak für das Lichtbogenschweißen
- 3. Überprüfung und Kalibrierung durch Vergleich zwischen dem Versuch und der Simulation für die Schweißnahtschliffe und Temperaturzeitverlauf ist üblicherweise notwendig **Examplementation and Ausblick**<br>
1. Für die Simulation eines Temperaturfeldes bei der Struktursimulation wird eine äquivalente<br>
2. Die meistverbreiteten ÄWQ sind konische für das Strahlschweißen und nach Goldak für das<br>
1.
- 4. ÄWQ MR10 bringt bessere Übereinstimmung der Simulationsergebnisse beim Schweißen mit hoher Intensität der Wärmeeinbringung
- erlaubt die große Zahl der Versuche durch Simulationen zu ersetzen
- 6. Eines der Ergebnisse vom *SimWeld* ist eine automatische Generation einer ÄWQ für die weitere Verwendung bei der Struktursimulation
- 7. Prozesssimulation des Laserschweißens in SimWeld befindet sich in der Entwicklung

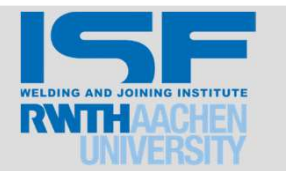

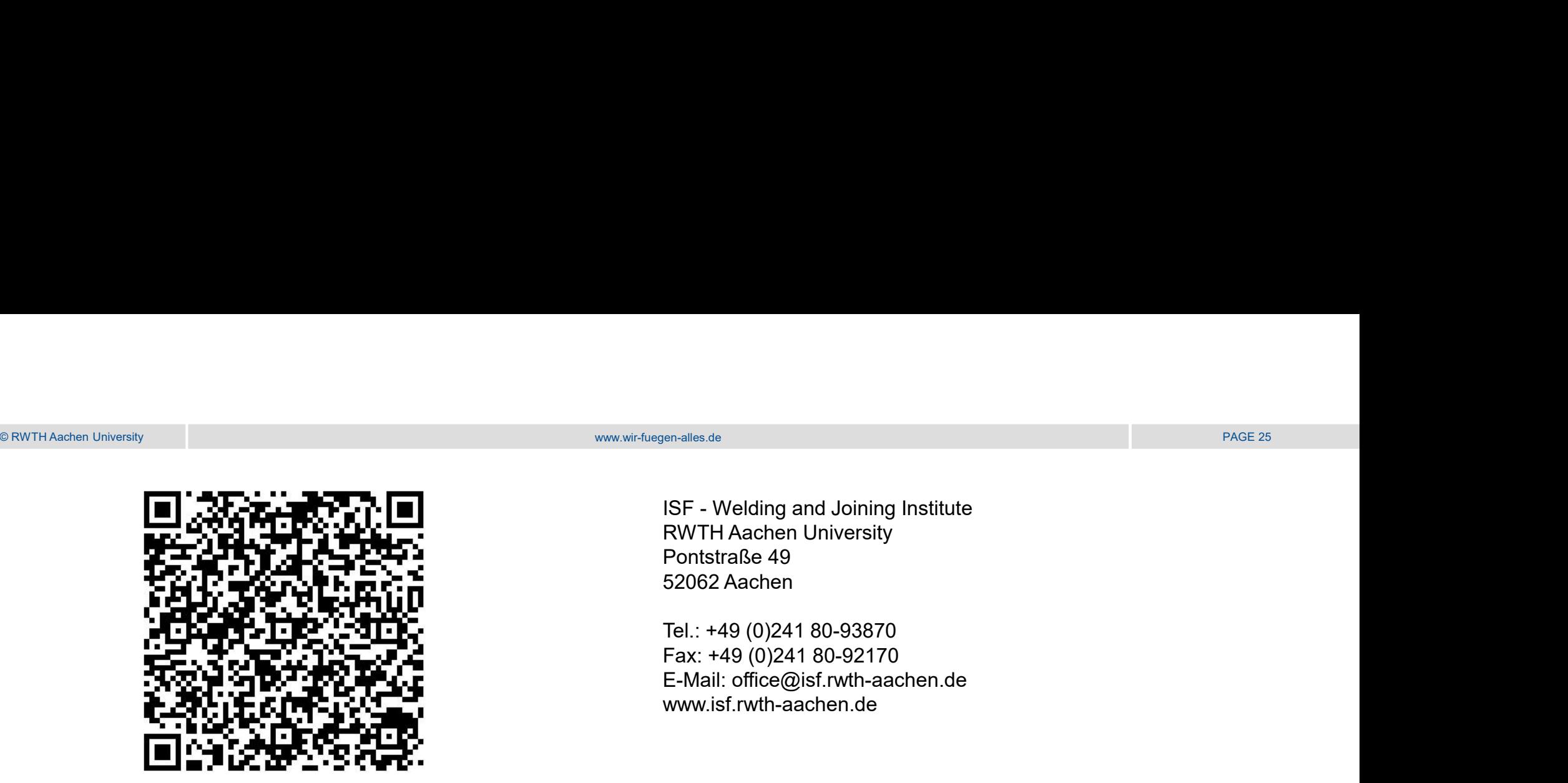

<sub>en-alles.de</sub><br>ISF - Welding and Joining Institute<br>RWTH Aachen University<br>Pontstraße 49<br>52062 Aachen RWTH Aachen University en-alles.de<br>ISF - Welding and Joining Institute<br>RWTH Aachen University<br>Pontstraße 49<br>52062 Aachen<br>Tel.: +49 (0)241 80-93870<br>Fax: +49 (0)241 80-92170 52062 Aachen

Tel.: +49 (0)241 80-93870 Fax: +49 (0)241 80-92170 E-Mail: office@isf.rwth-aachen.de www.isf.rwth-aachen.de

# Vielen Dank für Ihre Aufmerksamkeit!

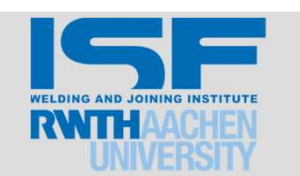

Kontakt